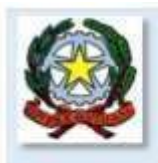

### **ISTITUTO COMPRENSIVO GIOI** -A.T. CAM0000028-

Via L. Salati, 18 - 84056 - Gioi - Sa-tel./fax 0974/991194 C.M. SAIC8AQ00L - C.F. 84003600651 - C.IPA UFRPS5

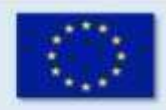

E-mail: saic8aq001@istruzione.it; saic8aq001@pec.istruzione.it; Sito Web: www.icgioi.edu.it

**CIR. DIR. N. 37**

**Gioi,10/01/2024**

**AL PERSONALE DOCENTE AL D. S. G. A. / PERSONALE ATA IC. " A. LETTIERI**" **[saic8am009@pec.istruzione.it](mailto:saic8am009@pec.istruzione.it) AL SITO WEB SEDE**

#### **Oggetto: scrutinio I quadrimestre 2024**

Si comunica alle SS. LL. che i Consigli di Classe, di interclasse e intersezione per lo scrutinio del I quadrimestre sono convocati in presenza presso la Sede centrale dell'Istituto come indicato nel calendario sottostante e con il seguente ordine del giorno:

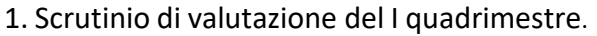

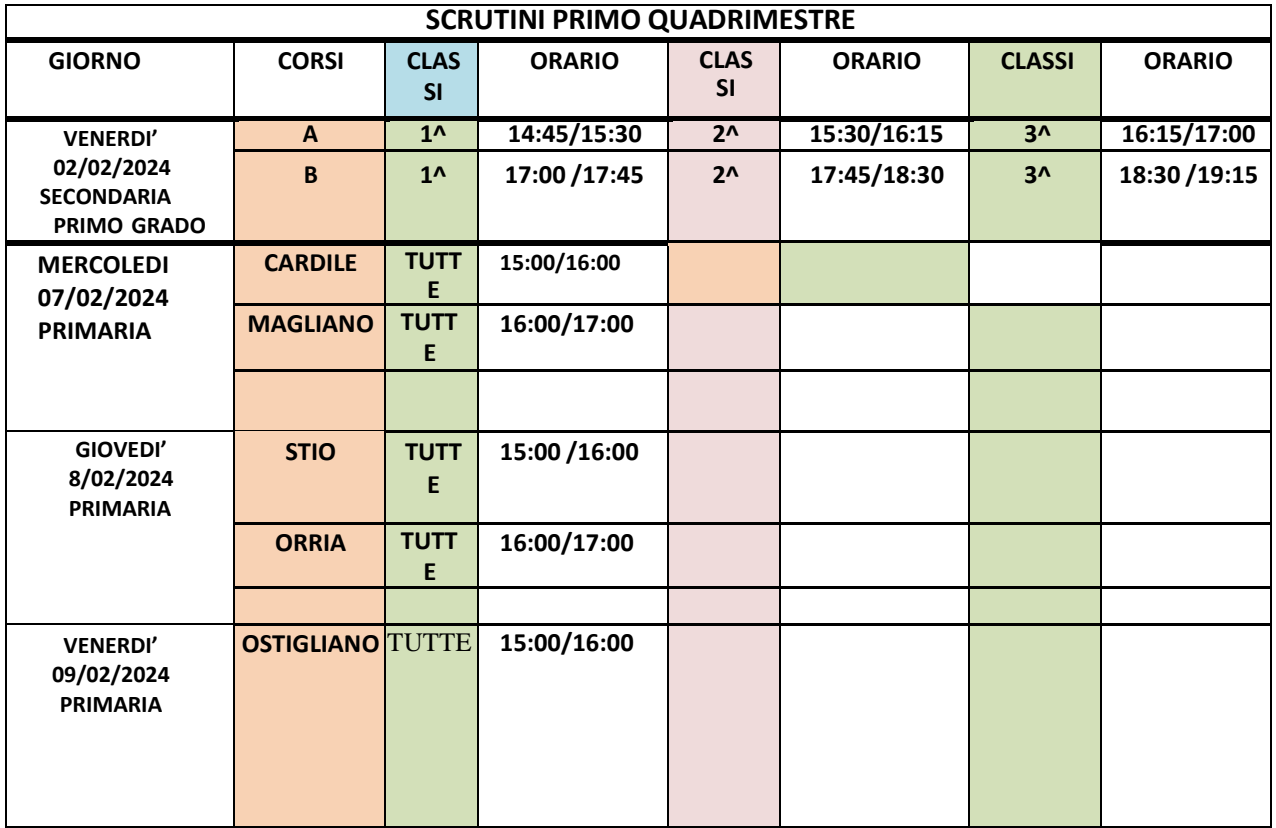

---------------------------------

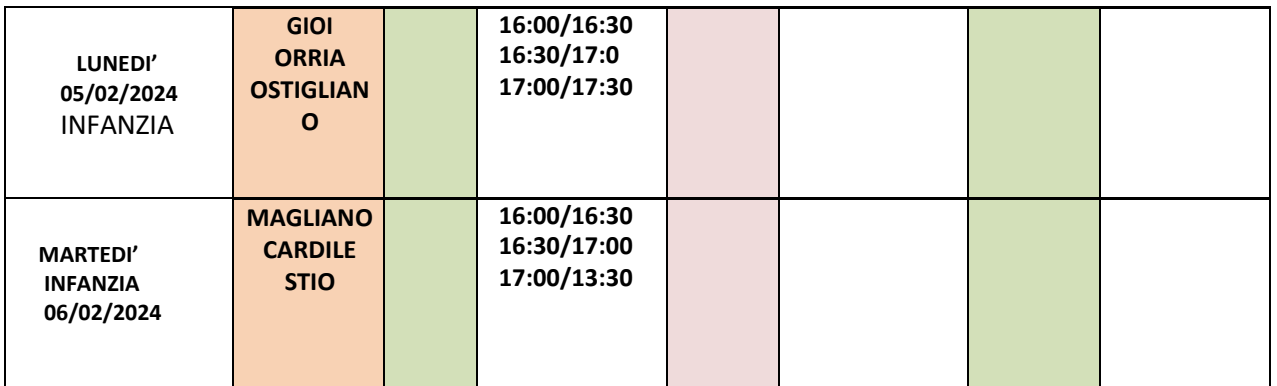

- 1) I voti saranno visualizzati tramite Registro Elettronico on-line dai Coordinatori e dai Docenti, i quali dovranno verificare, prima dello scrutinio, che ogni parte del Registro sia debitamente compilata;
- 2) Ai Docenti coordinatori di classe si ricorda di inserire i voti nel Registro Elettronico e di provvedere alla elaborazione del giudizio di comportamento dei singoli alunni sulla base della media elaborata dal R.E.;

# 3) **SCHEDA ALUNNO -VOTO DI COMPORTAMENTO**:

Il docente disciplinare, per ogni alunno inserisce la proposta di valutazione con voto numerico; Il RE elabora automaticamente la media delle proposte disciplinari;

4) Nel caso in cui ci siano particolari situazioni da discutere, il docente coordinatore preparerà già una bozza scritta in digitale da inserire nel verbale.

Si ricorda che in educazione civica non va espresso il voto di comportamento. Sicuro della consueta collaborazione, auguro buon lavoro e distintamente saluto.

> Il Dirigente Scolastico Prof. Bruno Bonfrisco Firma autografa omessa aisensi dell'art. 3 d.lgs. 39/1999

# **VADEMECUM CON INDICAZIONI DETTAGLIATE SULLA CORRETTA PROCEDURA. Docente disciplinare**

Il docente disciplinare, dopo aver selezionato la classe, andrà nella sezione "VOTI FINALI E SCRUTINI" (colonna in verde) e cliccherà sulla sezione VOTI PROPOSTI (omino a sinistra). A lato troverà una schedina con voti (rettangolo bianco). Cliccandovi sopra, il registro copierà automaticamente la media dei voti (un numero decimale). IL DOCENTE NON DEVE ARROTONDARE IL VOTO. In una colonna a destra del voto proposto, il docente immetterà il voto del comportamento (in formato numerico).

## **Docente coordinatore**

Il docente coordinatore si accerterà che tutti i docenti del suo Consiglio di Classe abbiano trasformato i voti da medie a voti proposti. A questo punto egli cliccherà sulla schedina con voti nella sezione SCRUTINIO (a questa sezione può accedere solo il coordinatore di classe e/o il Dirigente Scolastico). Una volta trasformati i voti proposti in voti finali, il coordinatore dovrà compilare la SCHEDA ALUNNO (omino nella 2 colonna dopo il cognome e nome e dopo SAL "stato di avanzamento"). Nella scheda alunno il coordinatore troverà una schermata con i voti disciplinari, compreso il voto per educazione civica e, alla fine, il voto di comportamento (che saranno una media dei voti del comportamento e di ed civica delle singole discipline). Troverà, inoltre, La sezione per il giudizio finale, normalmente precompilato **ma, assolutamente adattabile e modificabile**. Per ogni alunno salverà alla fine. Conclusa questa operazione passerà alla gestione dello scrutinio. Dopo aver controllato i dati relativi al consiglio di classe (DATI CHIUSURA SCRUTINIO) passerà alle AZIONI e cliccando sulla freccetta troverà MM finale –media ed EE finale –primaria. Cliccherà sull'icona in WORD e salverà su un dispositivo di memoria che sarà aperto in presenza del DS o di suo docente delegato (anche il coordinatore). A questo punto, dopo aver controllato che tutte le operazioni siano state salvate, il presidente (DS o docente delegato) bloccherà lo scrutinio. Successivamente saranno date ulteriori disposizioni per firmare tabelloni e verbale.

Referente RE Prof.ssa Rizzo Carmela

> Il Dirigente Scolastico Prof. Bruno Bonfrisco Firma autografa omessa ai sensi dell'art. 3 d.lgs. 39/1999